## **Release Notes for SAS® Fraud Management 4.4\_M0, Hot Fix 3**

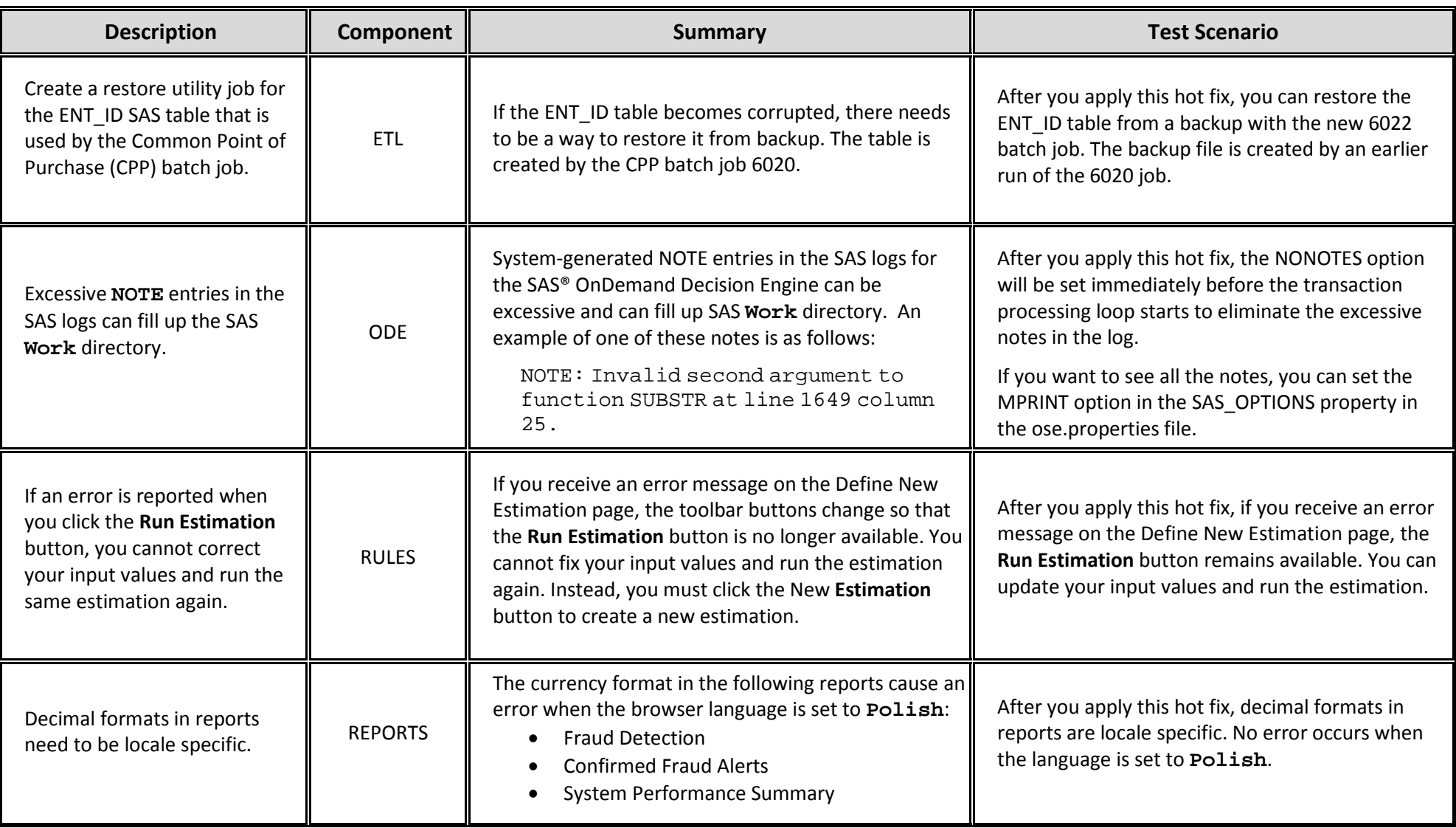

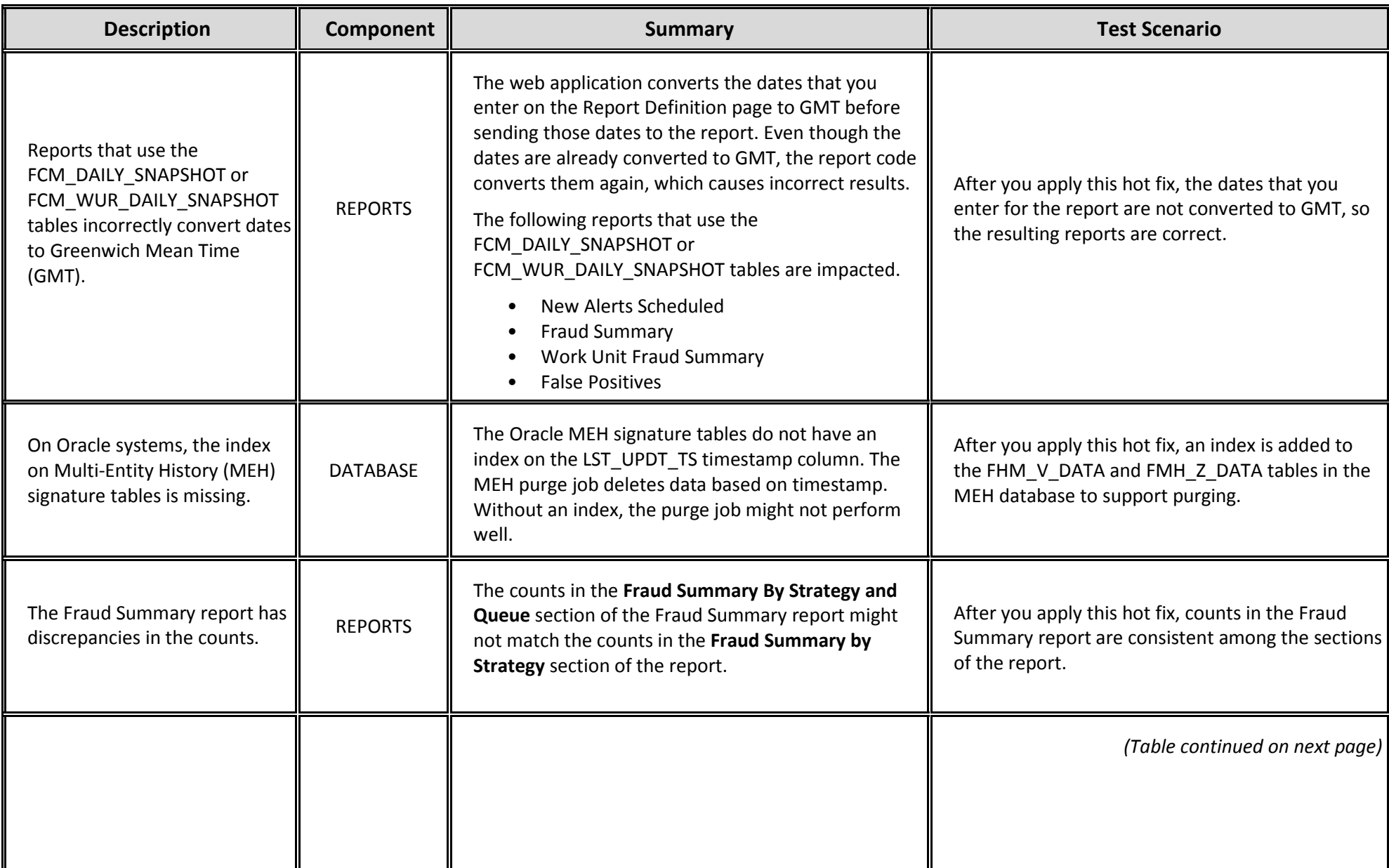

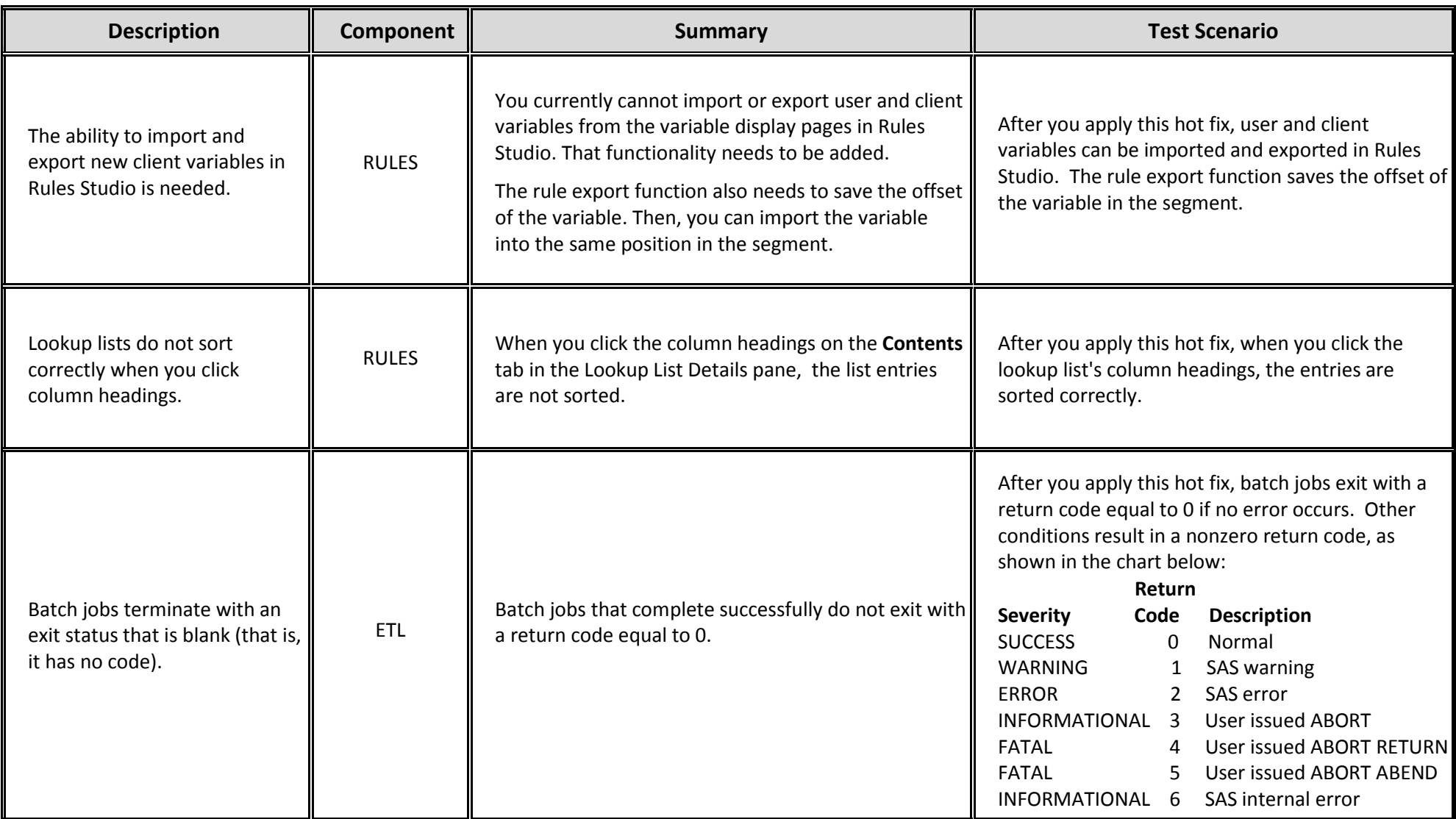

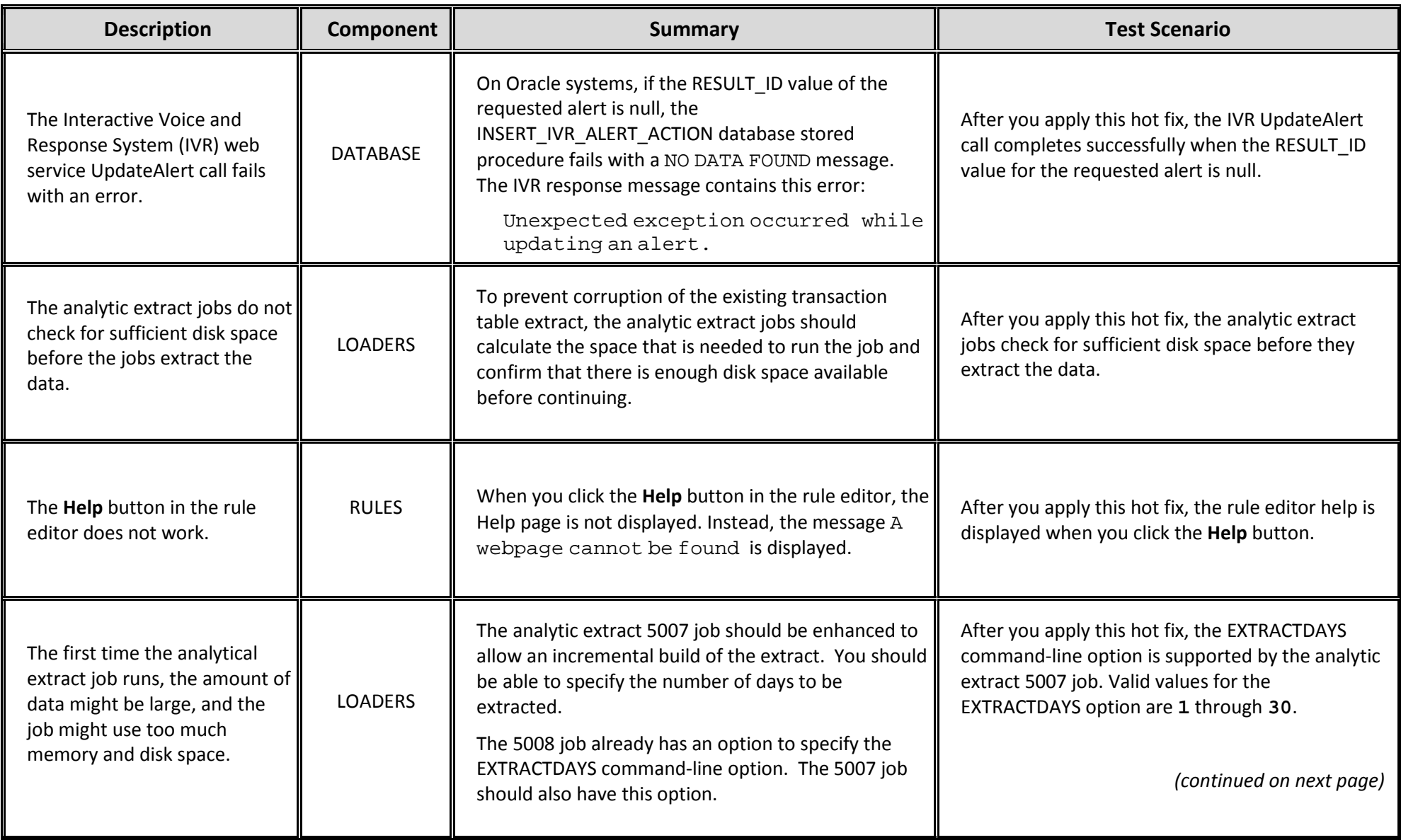

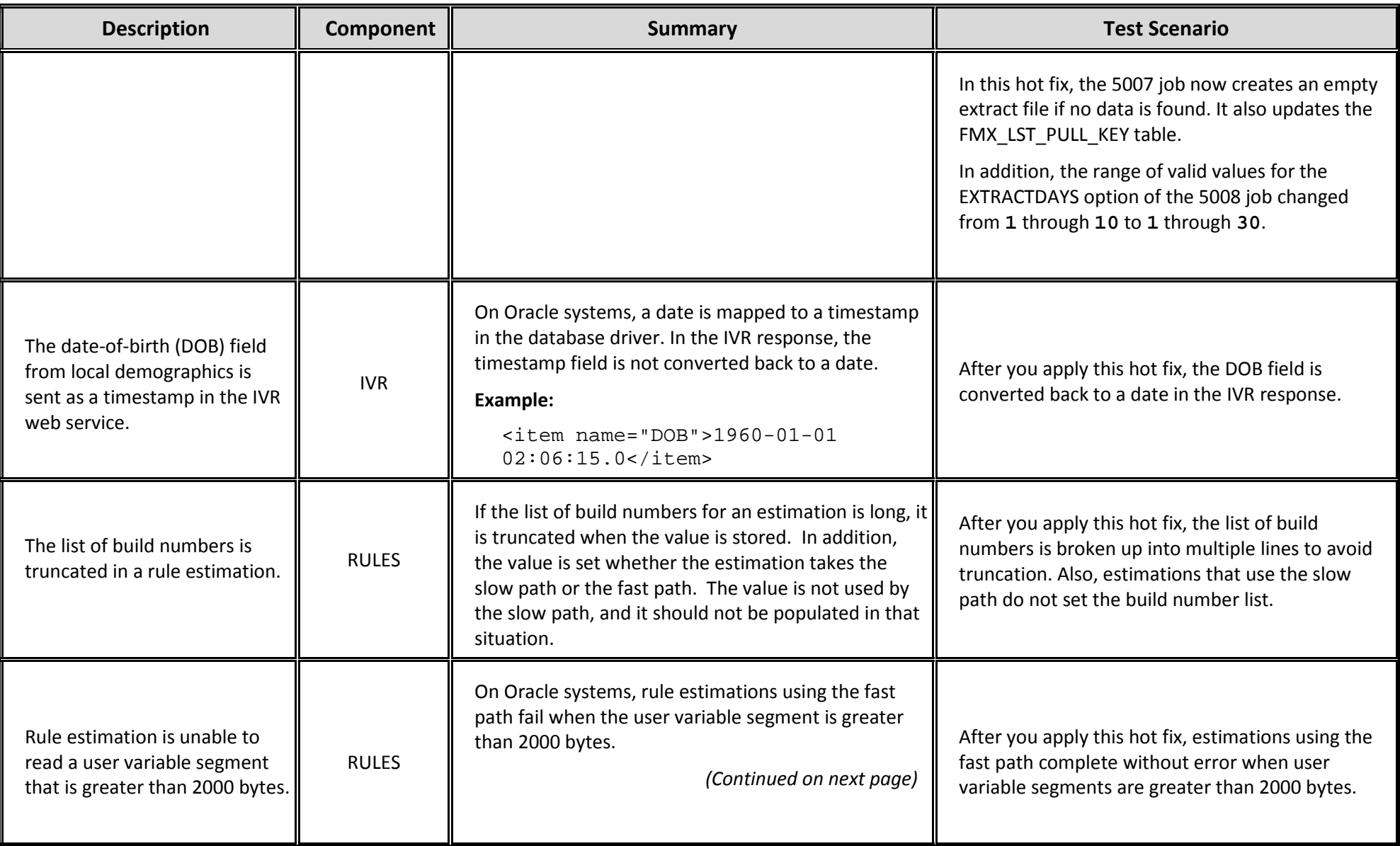

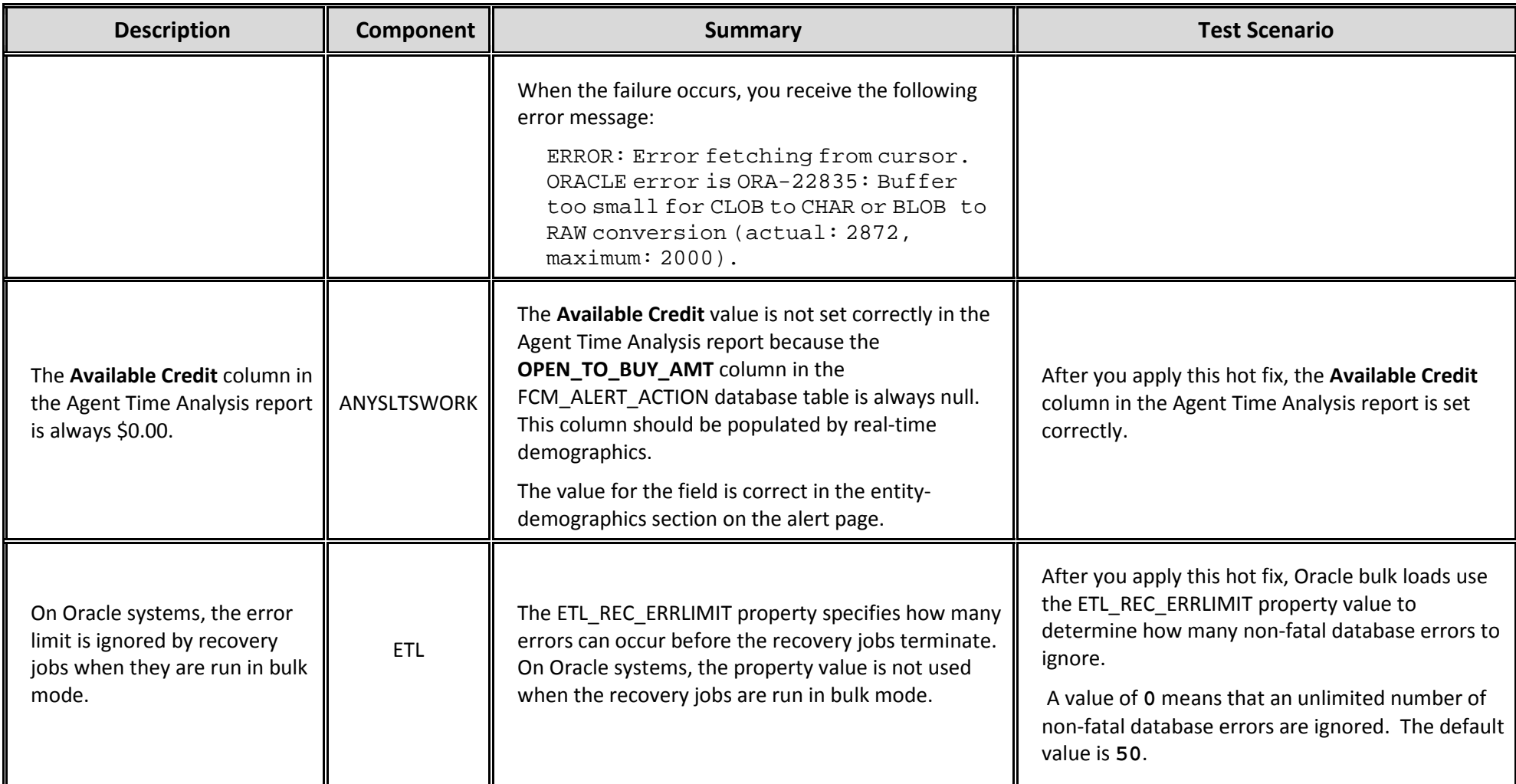

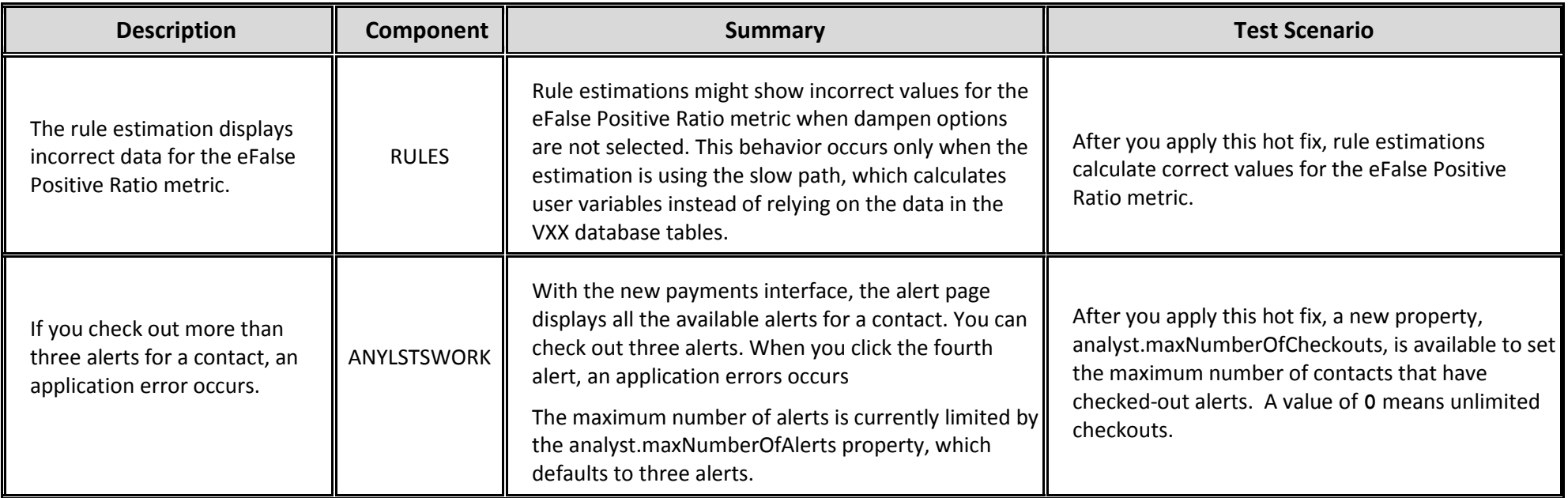